3ավելված № 5 3աստատված է 3այաստանի 3անրապետության հանրային ծառայությունները կարգավորող հանձնաժողովի 2008 թ մայիսի 23-ի № 284U որոշմամբ

## Տեղեկատվություն սպառողների հեռախոսազանգերի վերաբերյալ

## «Շիրակ-ջրմուղկոյուղի» ՓԲԸ

ընկերություն

Եռամսյակ 4-րդ 2009թ.

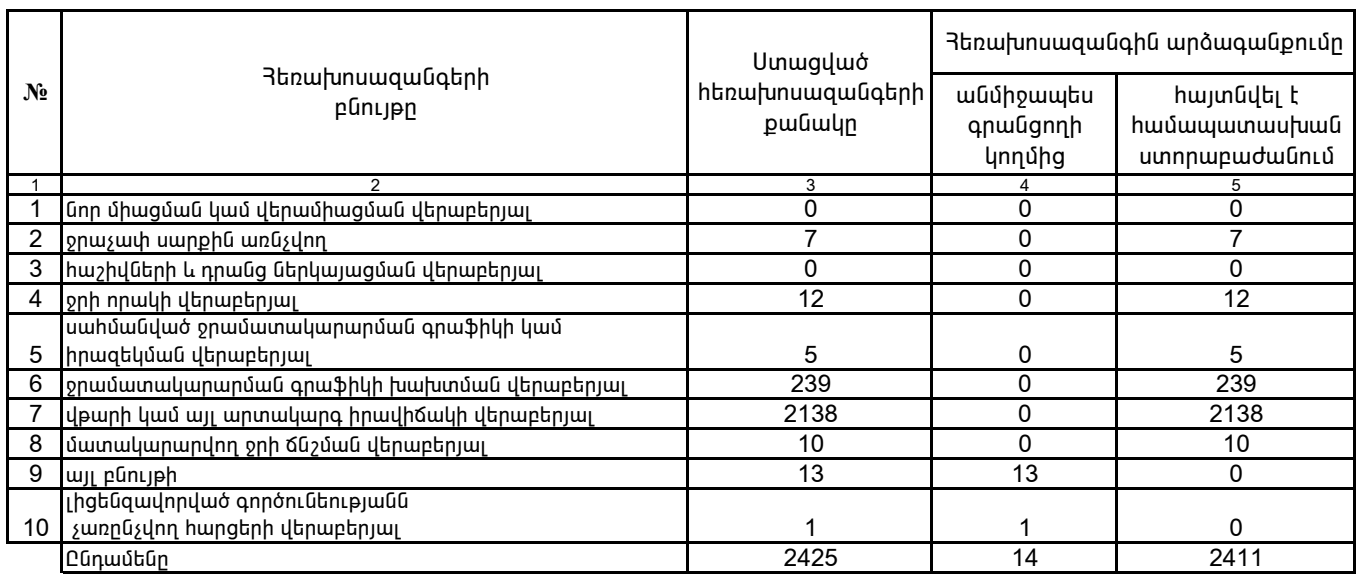

1. Տեղեկատվությունը ներկայացվում է յուրաքանչյուր եռամսյակի համար` մինչև հաշվետու եռամսյակին հաջորդող ամսվա 25 -ը:<br>2. Տեղեկատվությունը ներկայացվում է նաև էլեկտրոնային տարբերակով`Microsoft Excel ծրագրով:

/ընկերության ղեկավարի ստորագրությունը/ 4.S.

.<br>Ա. Ռիքհոֆ<br>/անունը, ազգանունը/

Կատարող` 3. Սիմոնյան